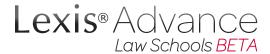

# **Quick Tips for Law Students**

Welcome to Lexis® Advance for Law Schools *BETA*, designed to transform the way you conduct legal resesarch. Reference these Quick Tips to get the most out of your access to the system.

### **HOME PAGE**

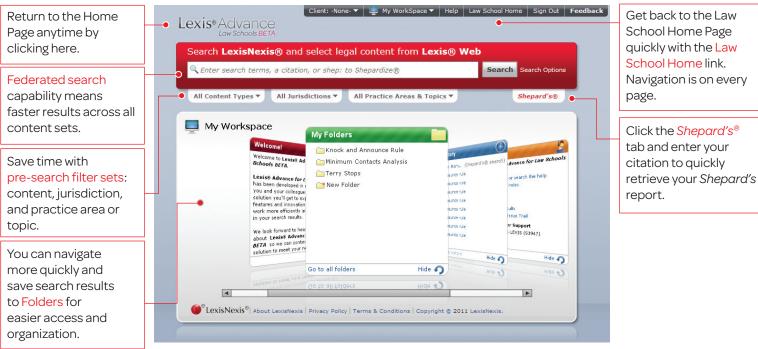

Lexis® Advance requires Internet Explorer®8 or Mozilla Firefox® 3.5 browsers for optimum performance.

### **SEARCH RESULTS**

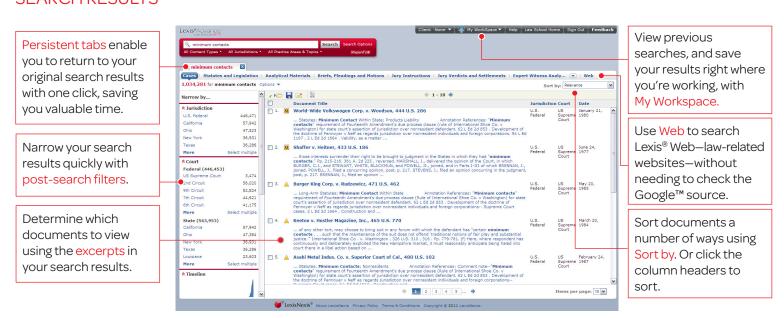

For more information contact your LexisNexis® Account Executive or visit www.lexisnexis.com/myschool

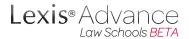

## **Quick Tips for Law Students**

#### **FULL-TEXT DOCUMENT**

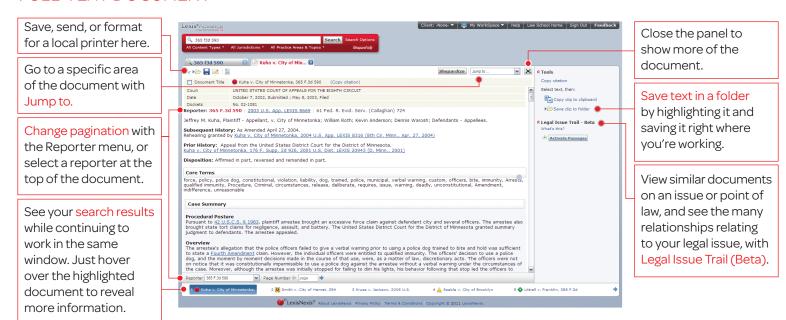

### SHEPARD'S CITATIONS SERVICE

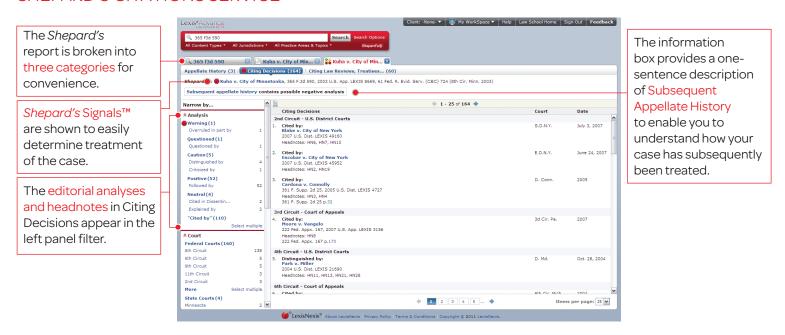

For more information contact your LexisNexis® Account Executive or visit www.lexisnexis.com/myschool

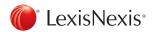